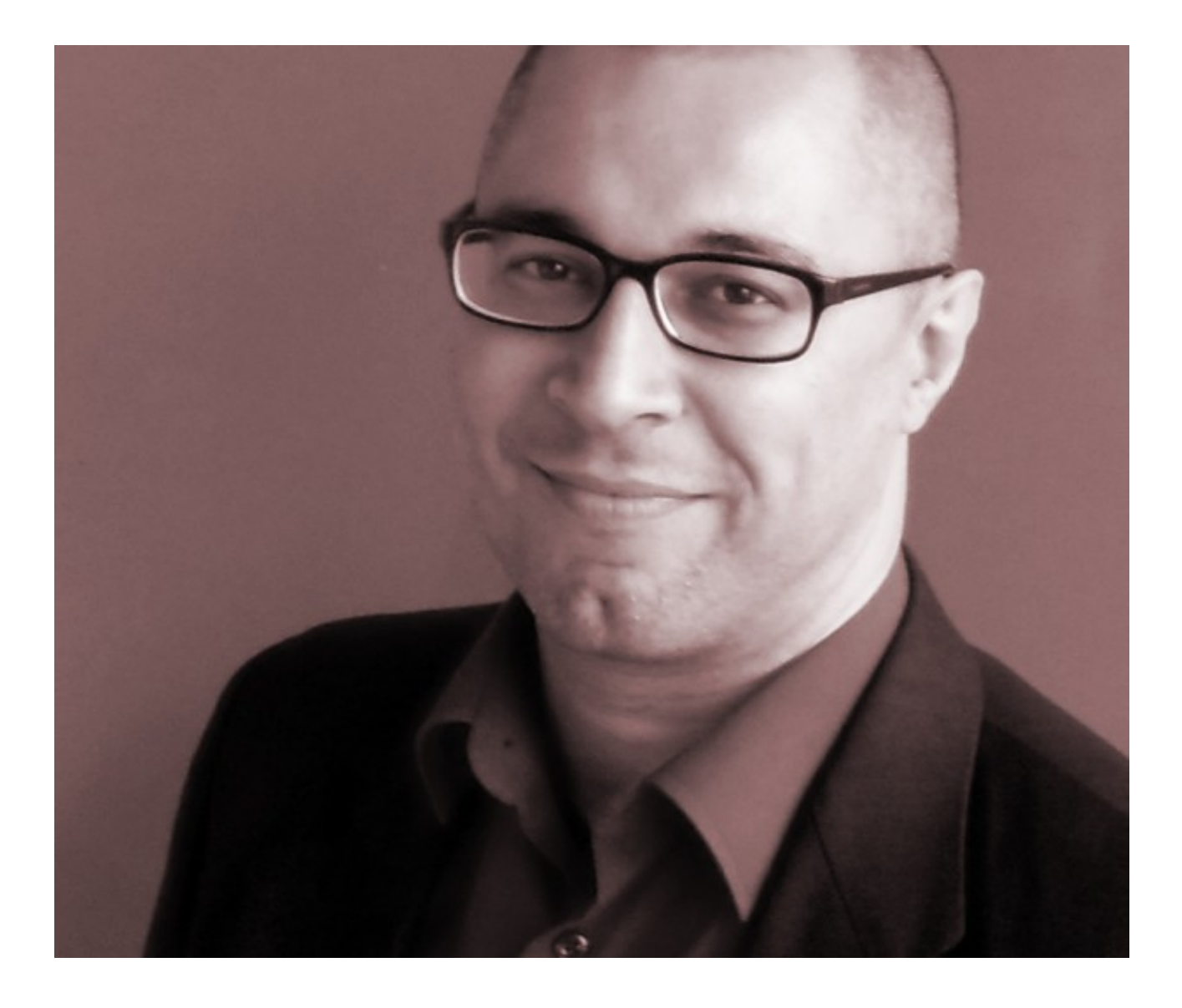

# LEBENSLAUF

Name Kocakurt Vorname Sedat Geburtsdatum 20.08.1965 Geburtsort Singen Familienstand verheiratet

Strasse Mittenfeldstr. 1<br>PLZ/Ort 70499 Stuttgart 70499 Stuttgart Telefon 0711 50425765<br>Mobil 0177 2030285 Mobil 0177 2030285<br>
eMail sedat@kocaku [sedat@kocakurt.de](mailto:sedat@kocakurt.de)

#### **Bisherige Tätigkeiten**

- 03.2009 04.2009 Über Tecops beim CUHD von Daimler. Hier war die Aufgabe, die Lieferanten von Daimler in der Benutzung und Konfiguration einer Covisint genannten Webanwendung zu beraten. Covisint stellt vielfältige Funktionalitäten für die Kommunikation von Lieferant und Automobilproduzent im Tagesgeschäft zur Verfügung: z. B. Datenaustausch mit SAP, Automatisierte Datenbankabfragen und -aktualisierungen, Standortinformationen, Ansprechpartner.
- 12.2008 03.2009 Über Adecco beim Deutschen Sparkassenverlag im Support für die ca. 120 verschiedenen Produkte (häufig Citrix Webanwendungen), die der DSV den Sparkassen zur Verfügung stellt und in der regulären IT-Benutzerbetreuung (Office-Paket, WinXP, W2K, Druckerinstallation/konfiguration). Damit einhergehend Rufannahme, Ticketerstellung und Priorisierung der eingegangenen Meldung.
- 08.2008 11.2008 arbeitsuchend
- 05.2008 07.2008 Daimler, Servicedesk: im Dreischichtbetrieb über Telefon, email, Ticketing System oder Monitoring Automatismen hereinkommende Meldungen ins Englische übersetzen und der jeweiligen Fachgruppe zuweisen.
- 10.2007 03.2008 Compart GmbH: im englischsprachigen Kundensupport gemeldete Störungen aufnehmen, nachstellen, lösen oder an die Entwicklung weiterleiten. Das Produkt ermöglicht Dokumentenkonvertierung, -management und -output.
- 06.2007 09.2007 arbeitsuchend
- 12.2005 05.2007 Bei der Harte-Hanks Trillium Software Germany GmbH im englischsprachigen Kundensupport für Großkunden und in der Dokumentation.
- 10.2004 05.2005 Über die Zeitarbeitsfirma Kelly Services bei AT&T im englischsprachigen Netzwerksupport für Großkunden.
- 03.2004 08.2004 Projektassistent der Geschäftsführung von TMS Telemarketing Service Stuttgart.
- 07.2003 02.2004 arbeitsuchend
- 06.2003 Vierwöchiges Praktikum im Katharinenhospital "Migration von Windows NT auf Windows 2000" im Benutzerservice der Abteilung Datenverarbeitung.
- 08.2002 04.2003 arbeitsuchend
- 07.1999 08.2000 Über die Zeitarbeitsfirma RUN Agent im Userhelpdesk der IBB in Ehningen: Schadensbehebung und Störungsaufnahme für die Commerzbank.
- 03.1998 05.1999 Wissenschaftlicher Mitarbeiter bei der Fraunhofergesellschaft in Stuttgart-Vaihingen. Zeitgleich Marketingtätigkeit bei der Firma GBU in Böblingen-Hulb: Erstellung von Simulationen mit der Software ProModel für die Produktion und Büroorganisation.

## Meine Fachkenntnisse: sehr gut **+++**, gut **++**, Grundkenntnisse **+**

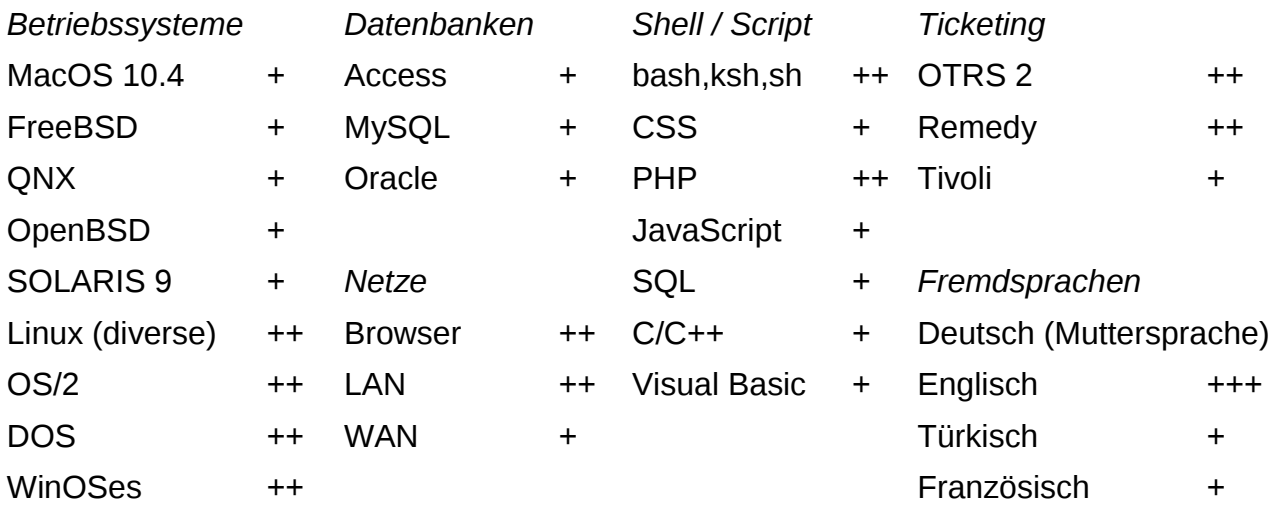

## *Schulischer Werdegang*

- 1971 1975 Grundschule in Ludwigsburg/Oßweil
- 1975 1980 Hauptschule in Ludwigsburg
- 1983 1985 2-jährige Berufsaufbauschule in Ludwigsburg, Mittlere Reife
- 1989 1992 Abendgymnasium der Volkshochschule Stuttgart, Abitur

## *Berufliche Ausbildung*

- 1980 1983 Lehre zum Rohrnetzbauer bei den Stadtwerken in Ludwigsburg, Gesellenbrief zum Rohrnetzbauer
- 2000 2002 Umschulung zum Fachinformatiker im Elektrotechnologischen Zentrum in Stuttgart-Bad Cannstadt, Abschluss

## *Universitäre Ausbildung*

1992 – 1998 Aufnahme des Studiums an der Universität Stuttgart Fachrichtungen Politologie, Anglistik und Volkswirtschaft Abschluss Grundstudium Politologie und Anglistik (Literatur)

## *Hobbies*

Betriebssysteme aller Art ausprobieren, alte Computerhardware zum Funktionieren bringen, für Freunde neue Computer zusammenbauen, englischsprachige Literatur, Singen, Jazz und Klassik hören, Joggen, Pool-Billiard spielen, Sozialkontakte pflegen.